Федеральное государственное бюджетное образовательное учреждение высшего образования «Дальневосточный государственный университет путей сообщения» (ДВГУПС) Хабаровский техникум железнодорожного транспорта (ХТЖТ)

> УТВЕРЖДАЮ Проректор ПО и СП – директор ХТЖТ  $\frac{1}{\sqrt{2}}$  / A.H. Ганус «19» июня 2023 г.

# ПРОГРАММА ПРАКТИКИ

дисциплины УП.01.01 Учебная практика

для специальности 10.02.05 Обеспечение информационной безопасности автоматизированных систем

Профиль: технологический

Составитель (и): преподаватель Касьяненко А.Ю.

Обсуждена на заседании ПЦК Информационная безопасность автоматизированных систем

Протокол от « 26 » мая 2023 г. № 9

Методист  $\mathscr{D}$ и  $\mathscr{D}$  Балаганская Н.В.

г. Хабаровск 2023 г

Программа практики УП.01.01 Учебная практика

разработана в соответствии с ФГОС, утвержденным приказом Министерства образования и науки Российской Федерации от 09 декабря 2016 года № 1553.

Форма обучения **очная**

# **ОБЪЕМ ПРАКТИКИ И ЕЁ ПРОДОЛЖИТЕЛЬНОСТЬ В НЕДЕЛЯХ И В АКАДЕМИЧЕСКИХ ЧАСАХ**

Общая трудоемкость Продолжительность<br>Часов по учебному плану в том числе: Дифференцированный зачет (семестр) 3 Нед 4

144 Виды контроля в семестрах:

# **Распределение часов**

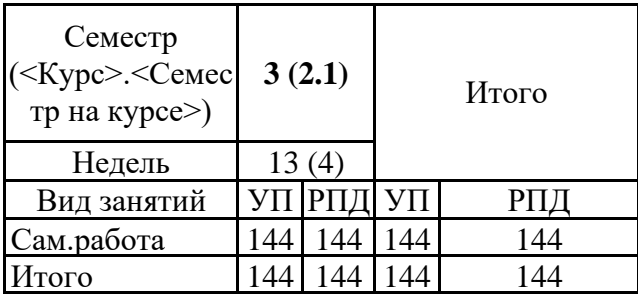

#### **1. АННОТАЦИЯ**

1.1 Установка программного обеспечения в соответствии с технической документацией. Настройка параметров работы программного обеспечения, включая системы управления базами данных. Настройка компонентов подсистем защиты информации операционных систем. Управление учетными записями пользователей. Работа в операционных системах с соблюдением действующих требований по защите информации. Установка обновления программного обеспечения. Контроль целостности подсистем защиты информации операционных систем. Выполнение резервного копирования и аварийного восстановления работоспособности операционной системы и базы данных. Использование программных средств для архивирования информации.

# **1. ВИД ПРАКТИКИ**

1 ВИД ПРАКТИКИ 1.1 Вид практики: учебная.

### **2. МЕСТО ПРАКТИКИ В СТРУКТУРЕ ОБРАЗОВАТЕЛЬНОЙ ПРОГРАММЫ**

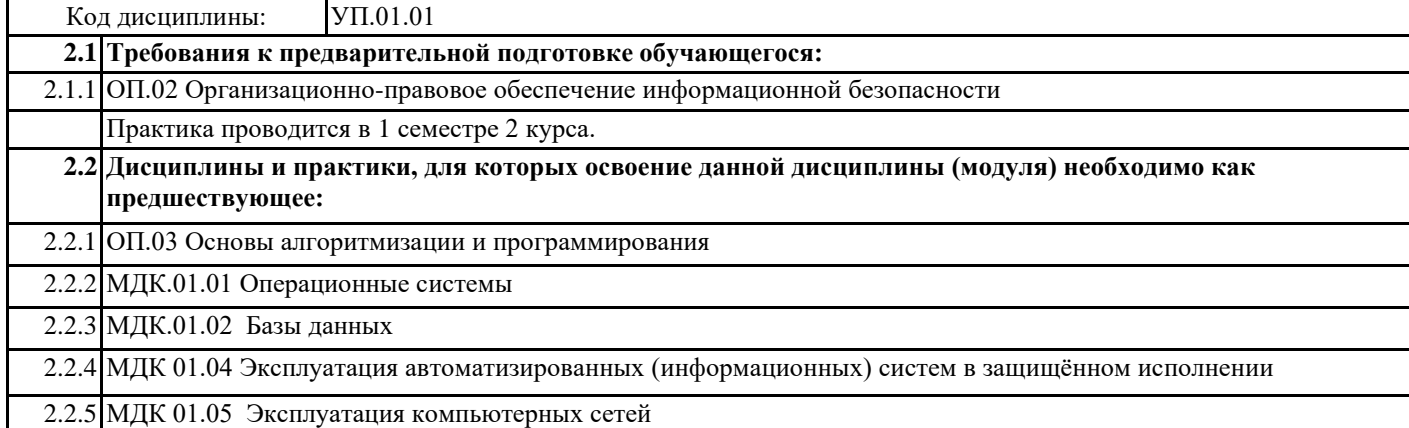

# **3. ПЕРЕЧЕНЬ ПЛАНИРУЕМЫХ РЕЗУЛЬТАТОВ ОБУЧЕНИЯ ПО ДИСЦИПЛИНЕ (МДК, ПМ), СООТНЕСЕННЫХ С ПЛАНИРУЕМЫМИ РЕЗУЛЬТАТАМИ ОСВОЕНИЯ ОБРАЗОВАТЕЛЬНОЙ ПРОГРАММЫ**

**ОК 01: Выбирать способы решения задач профессиональной деятельности, применительно к различным контекстам**

**Знать:** актуальный профессиональный и социальный контекст, в котором приходится работать и жить; основные источники информации и ресурсы для решения задач и проблем в профессиональном и/или социальном контексте.

алгоритмы выполнения работ в профессиональной и смежных областях; методы работы в профессиональной и смежных сферах; структуру плана для решения задач; порядок оценки результатов решения задач профессиональной деятельности.

**Уметь:** распознавать задачу и/или проблему в профессиональном и/или социальном контексте; анализировать задачу и/или проблему и выделять её составные части; определять этапы решения задачи; выявлять и эффективно искать информацию, необходимую для решения задачи и/или проблемы;

составить план действия; определить необходимые ресурсы;

владеть актуальными методами работы в профессиональной и смежных сферах; реализовать составленный план; оценивать результат и последствия своих действий (самостоятельно или с помощью наставника).

**ОК 02: Осуществлять поиск, анализ и интерпретацию информации, необходимой для выполнения задач профессиональной деятельности**

**Знать:** номенклатура информационных источников применяемых в профессиональной деятельности; приемы структурирования информации; формат оформления результатов поиска информации

**Уметь:** определять задачи поиска информации; определять необходимые источники информации; планировать процесс поиска; структурировать получаемую информацию; выделять наиболее значимое в перечне информации; оценивать практическую значимость результатов поиска; оформлять результаты поиска

## **ОК 03: Планировать и реализовывать собственное профессиональное и личностное развитие**

**Знать:** содержание актуальной нормативно-правовой документации; современная научная и профессиональная терминология; возможные траектории профессионального развития и самообразования

**Уметь:** определять актуальность нормативно-правовой документации в профессиональной деятельности; выстраивать траектории профессионального и личностного развития

# **ОК 04: Работать в коллективе и команде, эффективно взаимодействовать с коллегами, руководством, клиентами**

**Знать:** психология коллектива; психология личности; основы проектной деятельности

**Уметь:** организовывать работу коллектива и команды; взаимодействовать с коллегами, руководством, клиентами

**ОК 05.: Осуществлять устную и письменную коммуникацию на государственном языке с учетом особенностей социального и культурного контекста**

**Знать:** особенности социального и культурного контекста; правила оформления документов..

**Уметь:** излагать свои мысли на государственном языке; оформлять документы.

**ОК 06 Проявлять гражданско-патриотическую позицию, демонстрировать осознанное поведение на основе традиционных общечеловеческих ценностей, применять стандарты антикоррупционного поведения**

**Знать:** сущность гражданско-патриотической позиции; Общечеловеческие ценности; Правила поведения в ходе выполнения профессиональной деятельности

**Уметь:** описывать значимость своей профессии; Презентовать структуру профессиональной деятельности по специальности

**ОК 07 Содействовать сохранению окружающей среды, ресурсосбережению, эффективно действовать чрезвычайных ситуациях**

**Знать:** правила экологической безопасности при ведении профессиональной деятельности; основные ресурсы, задействованные в профессиональной деятельности; пути обеспечения ресурсосбережения

**Уметь:** соблюдать нормы экологической безопасности; определять направления ресурсосбережения в рамках профессиональной деятельности по специальности

**ОК 08 Использовать средства физической культуры для сохранения и укрепления здоровья в процессе профессиональной деятельности и поддержание необходимого уровня физической подготовленности**

**Знать:** роль физической культуры в общекультурном, профессиональном и социальном развитии человека; основы здорового образа жизни; условия профессиональной деятельности и зоны риска физического здоровья для специальности; средства профилактики перенапряжения.

**Уметь:** использовать физкультурно-оздоровительную деятельность для укрепления здоровья, достижения жизненных и профессиональных целей; применять рациональные приемы двигательных функций в профессиональной деятельности; пользоваться средствами профилактики перенапряжения характерными для данной специальности

**ОК 09 Использовать информационные технологии в профессиональной деятельности**

**Знать:** современные средства и устройства информатизации; порядок их применения и программное обеспечение в профессиональной деятельности.

**Уметь:** применять средства информационных технологий для решения профессиональных задач; использовать современное программное обеспечение

**ОК 10: Пользоваться профессиональной документацией на государственном и иностранном языках**.

**Знать:** правила построения простых и сложных предложений на профессиональные темы; основные

общеупотребительные глаголы (бытовая и профессиональная лексика); лексический минимум, относящийся к описанию предметов, средств и процессов профессиональной деятельности; особенности произношения; правила чтения текстов профессиональной направленности

**Уметь:** понимать общий смысл четко произнесенных высказываний на известные темы (профессиональные и бытовые), понимать тексты на базовые профессиональные темы; участвовать в диалогах на знакомые общие и профессиональные темы; строить простые высказывания о себе и о своей профессиональной деятельности; кратко обосновывать и объяснить свои действия (текущие и планируемые); писать простые связные сообщения на знакомые или интересующие профессиональные темы

**ОК 11: Использовать знания по финансовой грамотности, планировать предпринимательскую деятельность в профессиональной сфере**

**Знать:** методы планирования предпринимательской деятельности в профессиональной сфере.

**Уметь:** использовать полученные знания и опыт в организации предпринимательской деятельности в профессиональной сфере.

**ПК 1.1. Производить установку и настройку компонентов автоматизированных (информационных) систем в защищенном исполнении в соответствии с требованиями эксплуатационной документации**

**Знать:** состав и принципы работы автоматизированных систем, операционных систем и сред; принципы разработки алгоритмов программ, основных приемов программирования; модели баз данных; принципы построения, физические основы работы периферийных устройств

**Уметь:** Обеспечивать работоспособность, обнаруживать и устранять неисправности, осуществлять комплектование, конфигурирование, настройку автоматизированных систем в защищенном исполнении и компонент систем защиты информации автоматизированных систем

**Иметь практический опыт:** установка компонентов систем защиты информации автоматизированных информационных систем

**ПК 1.2. Администрировать программные и программно-аппаратные компоненты автоматизированной (информационной) системы в защищенном исполнении**

**Знать:** теоретические основы компьютерных сетей и их аппаратных компонент, сетевых моделей, протоколов и принципов адресации

**Уметь:** Производить установку, адаптацию и сопровождение типового программного обеспечения, входящего в состав систем защиты информации автоматизированной системы; организовывать, конфигурировать, производить монтаж, осуществлять диагностику и устранять неисправности компьютерных сетей, работать с сетевыми протоколами разных уровней;

**Иметь практический опыт:** администрирование автоматизированных систем в защищенном исполнении

**ПК 1.3. Обеспечивать бесперебойную работу автоматизированных (информационных) систем в защищенном исполнении в соответствии с требованиями эксплуатационной документации**

**Знать:** порядок установки и ввода в эксплуатацию средств защиты информации в компьютерных сетях

**Уметь:** настраивать и устранять неисправности программно-аппаратных средств защиты информации в компьютерных сетях по заданным правилам

**Иметь практический опыт:** эксплуатация компонентов систем защиты информации автоматизированных систем, их диагностике, устранении отказов и восстановлении работоспособности.

**ПК 1.4. Осуществлять проверку технического состояния, техническое обслуживание и текущий ремонт, устранять отказы и восстанавливать работоспособность автоматизированных (информационных) систем в защищенном исполнении**

**Знать:** принципы основных методов организации и проведения технического обслуживания вычислительной техники и других технических средств информатизации

**Уметь:** обеспечивать работоспособность, обнаруживать и устранять неисправности

**Иметь практический опыт:** диагностика компонентов систем защиты информации автоматизированных систем, устранение отказов и восстановление работоспособности автоматизированных (информационных) систем в защищенном исполнении

#### **По результатам прохождения практики по ПМ обучающийся должен**

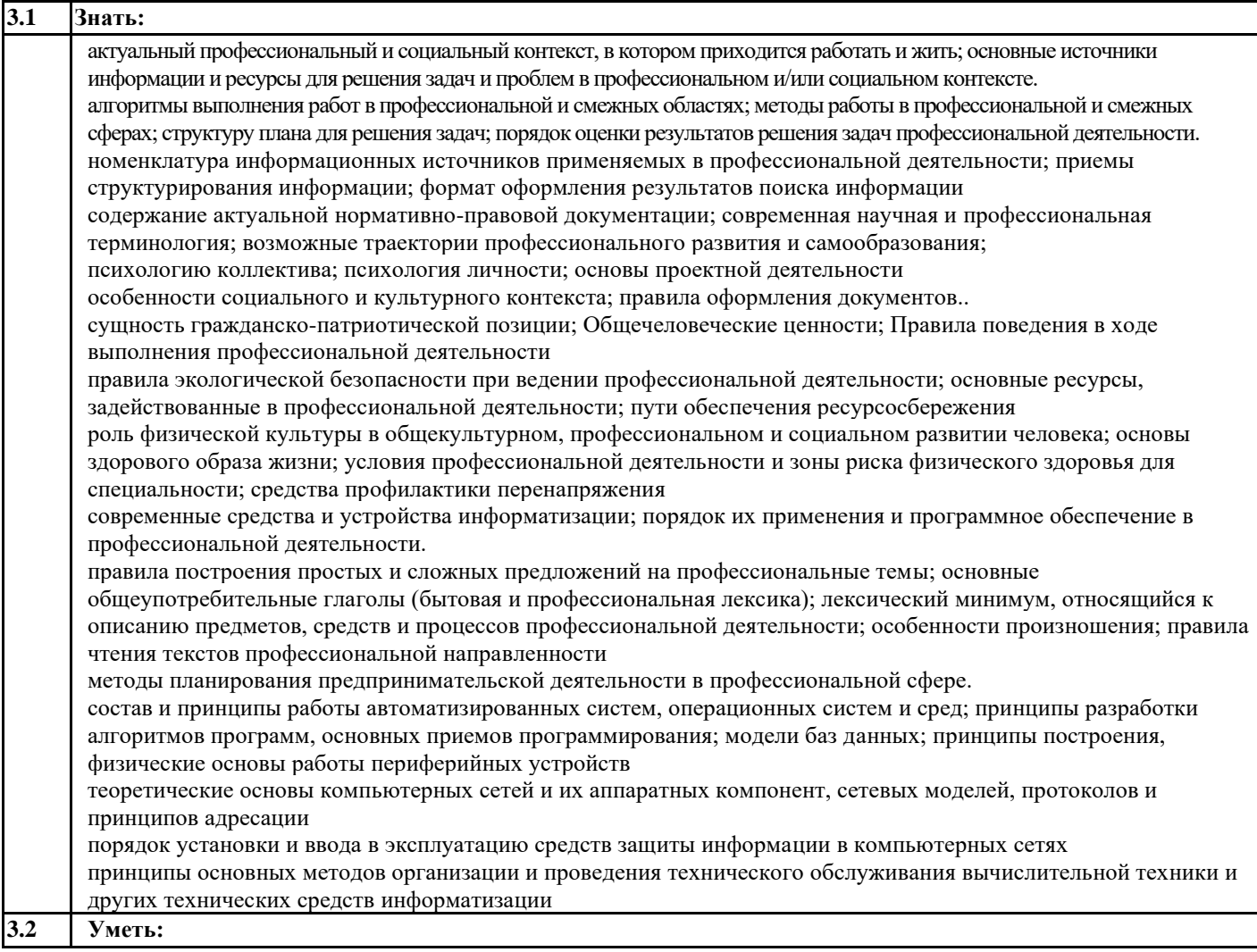

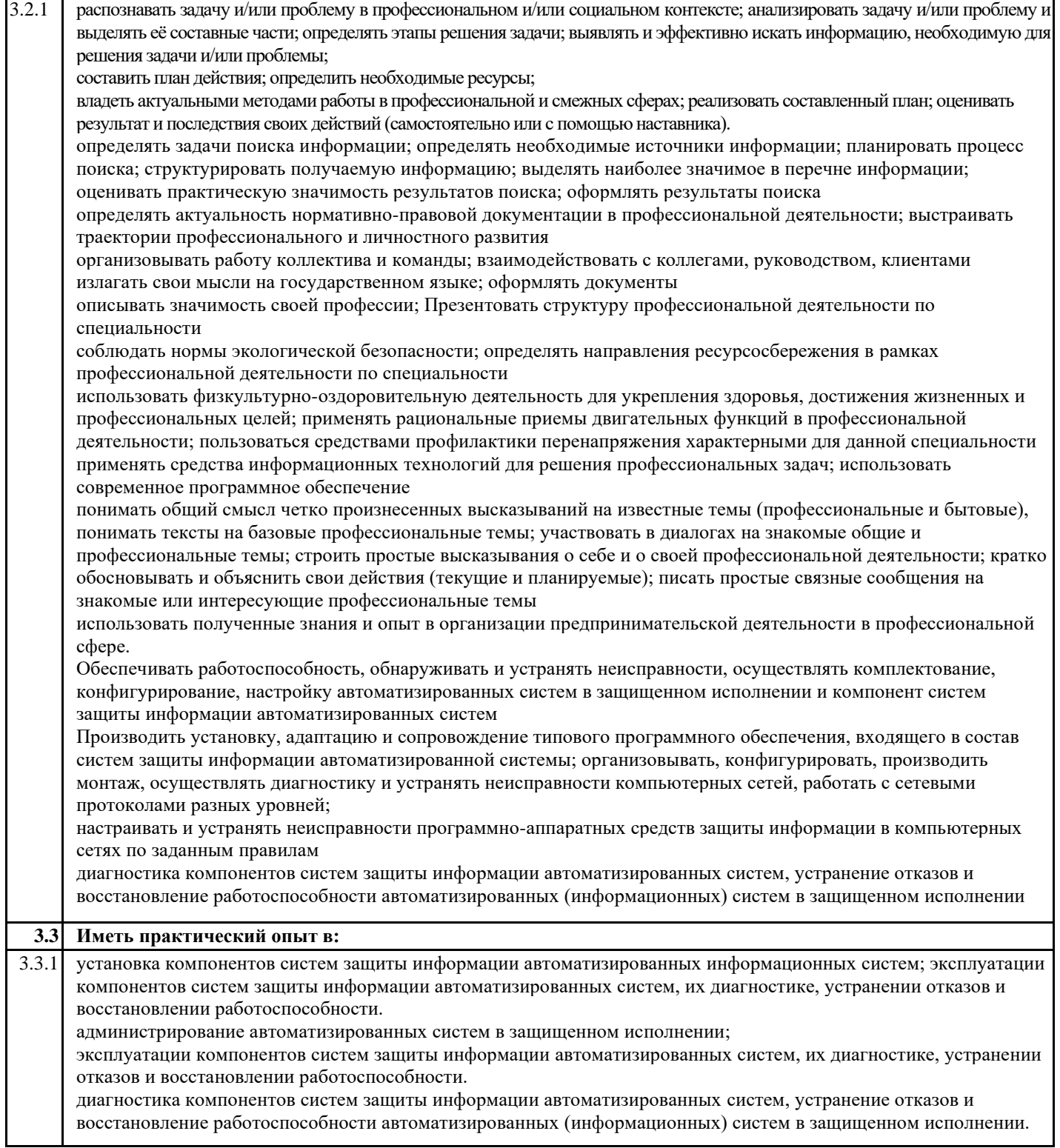

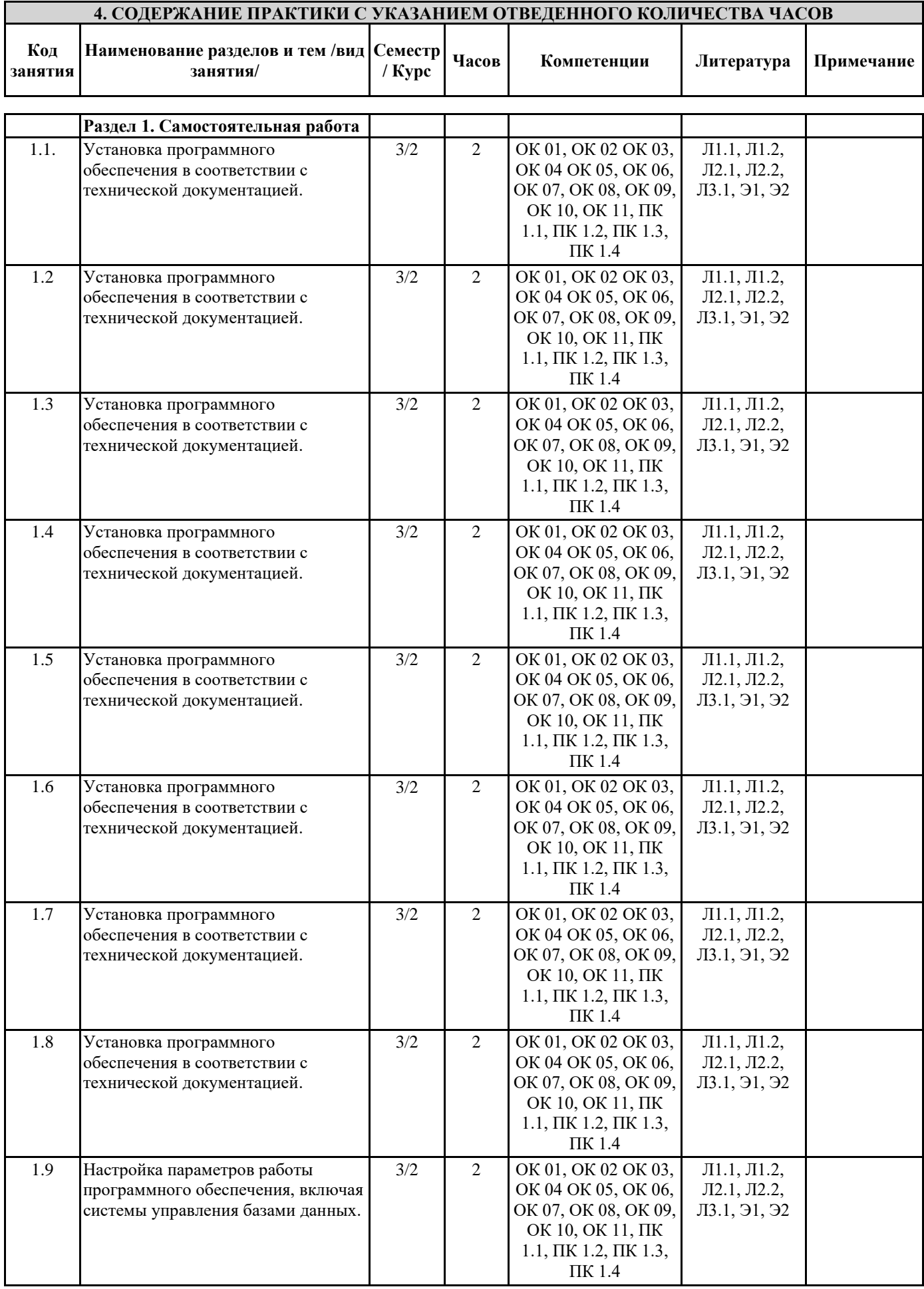

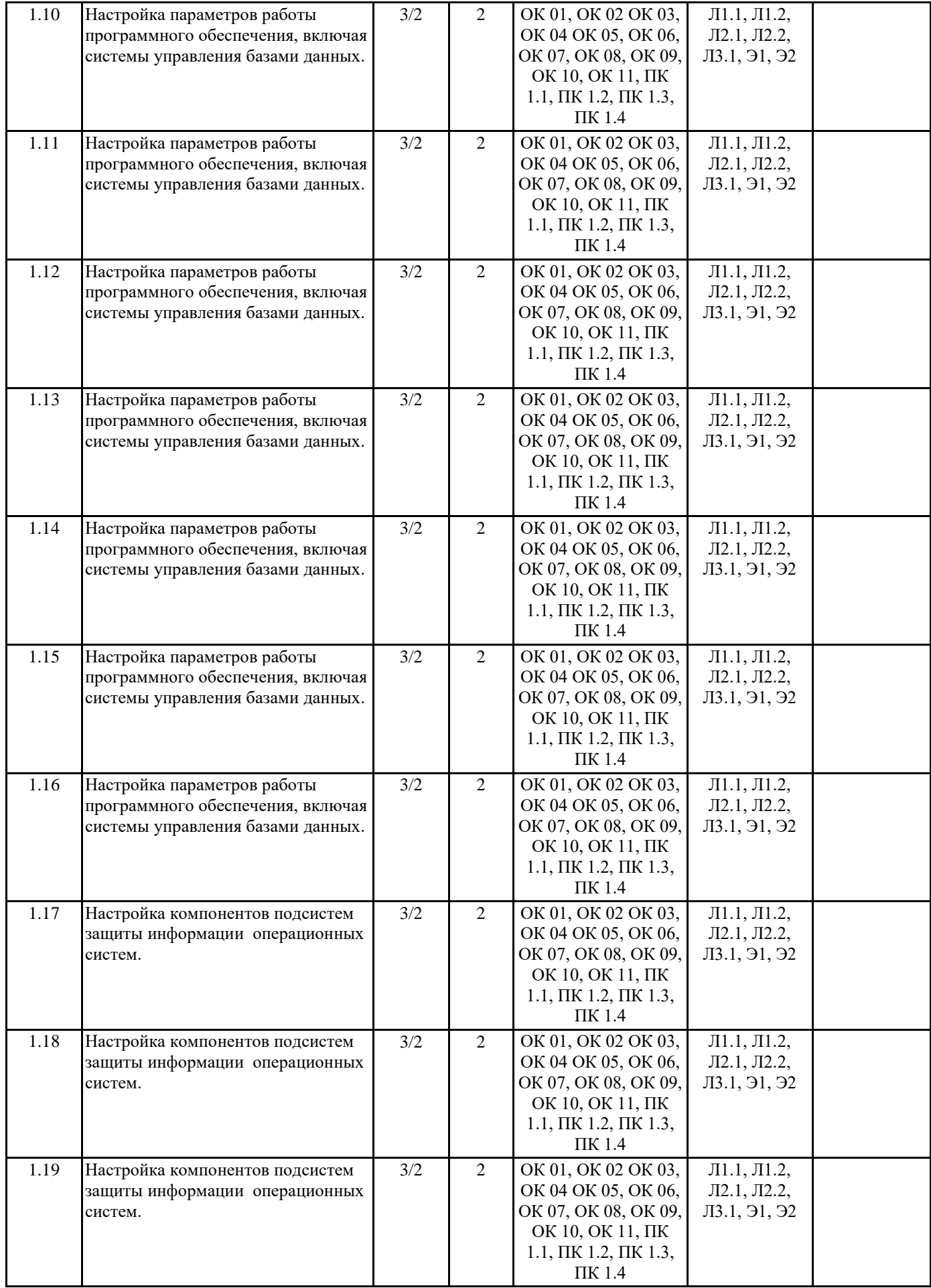

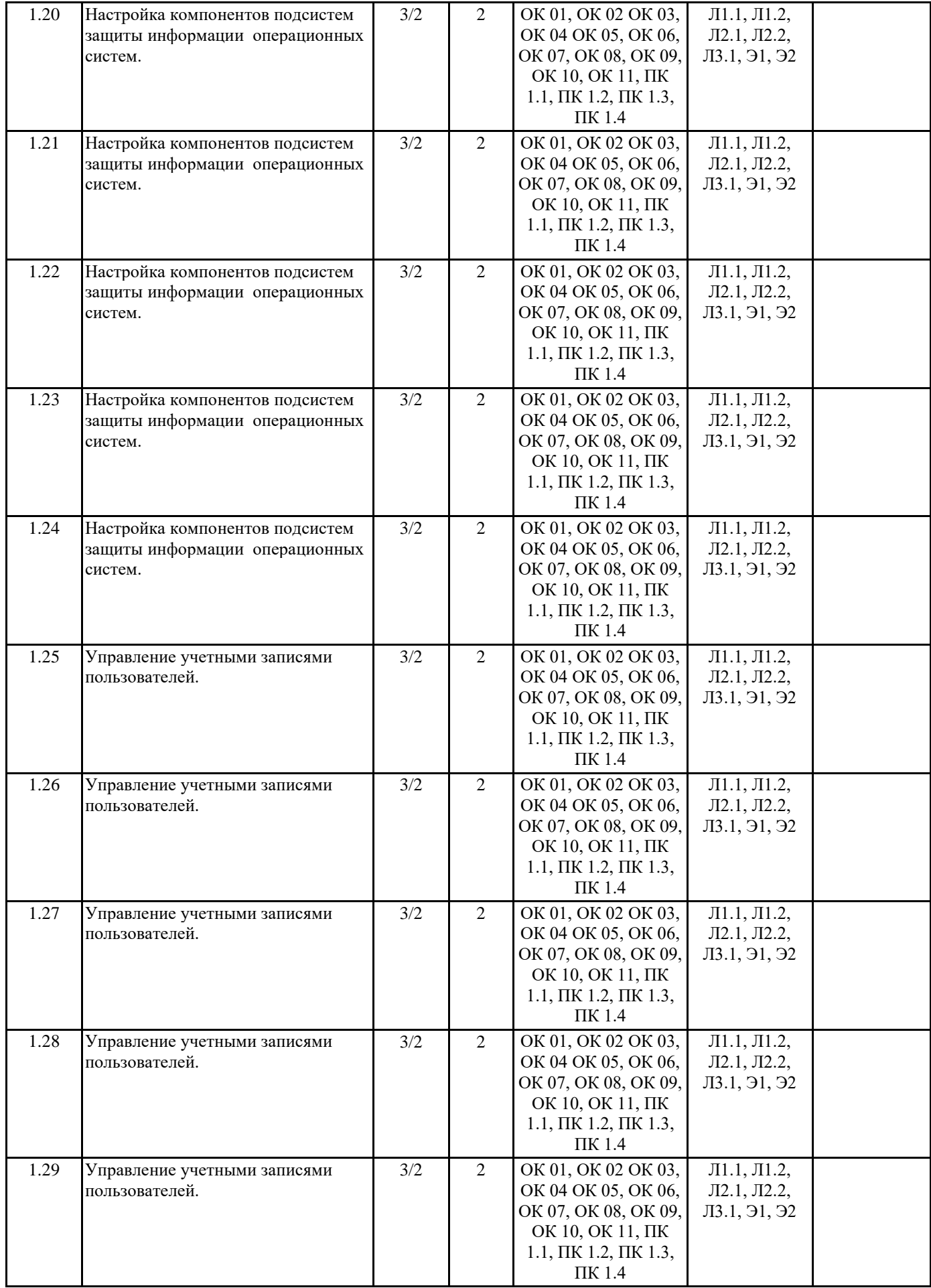

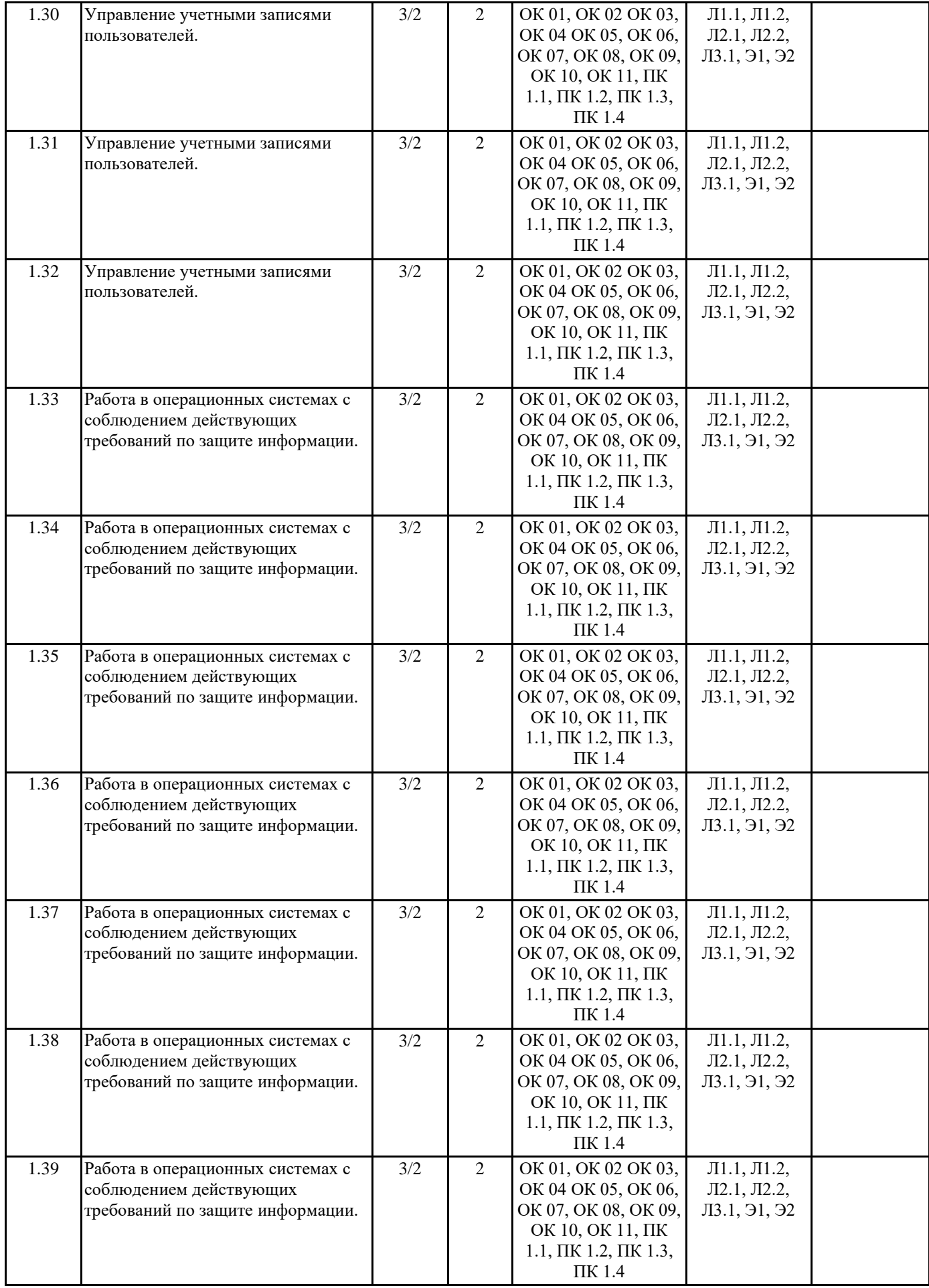

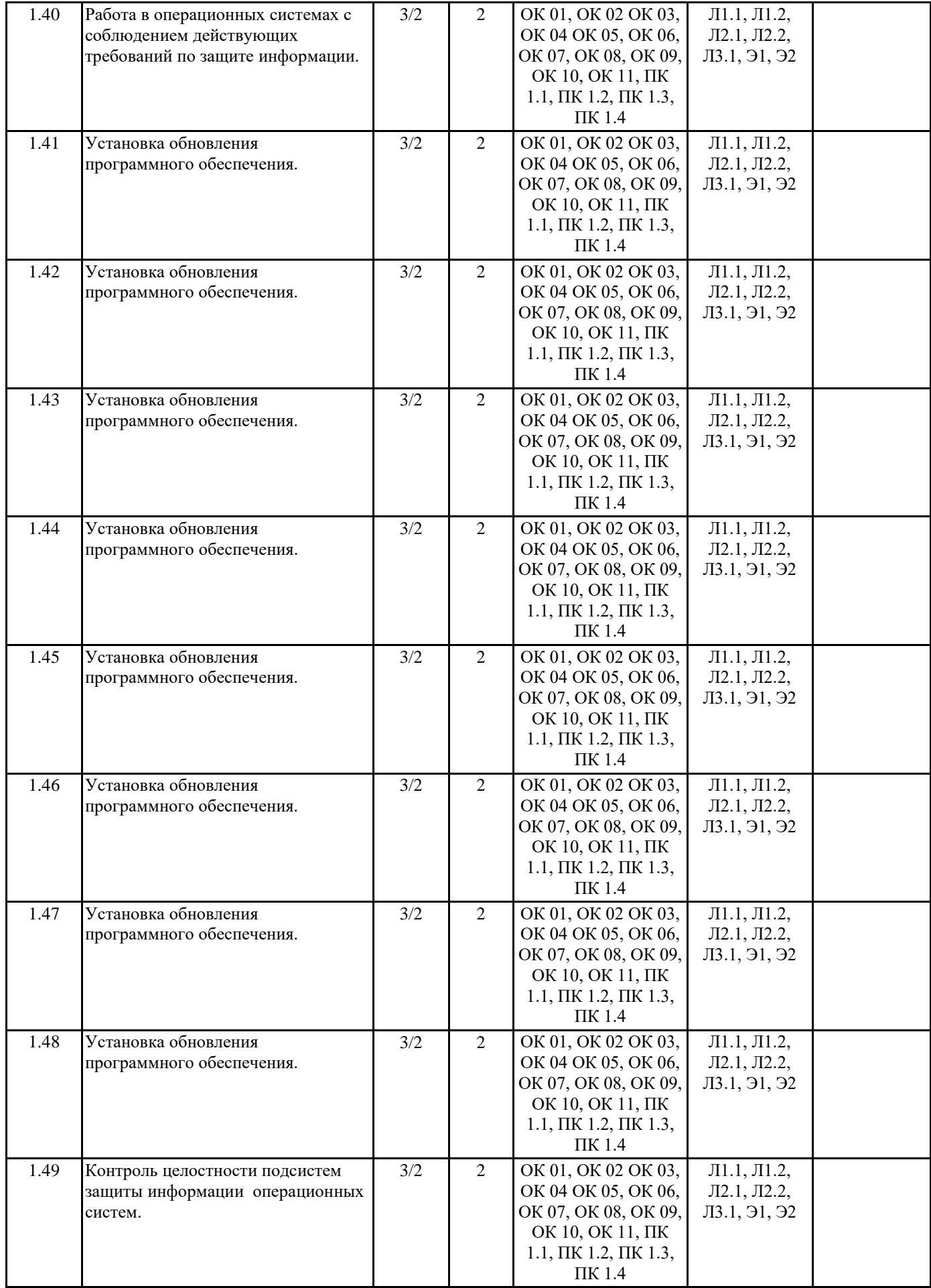

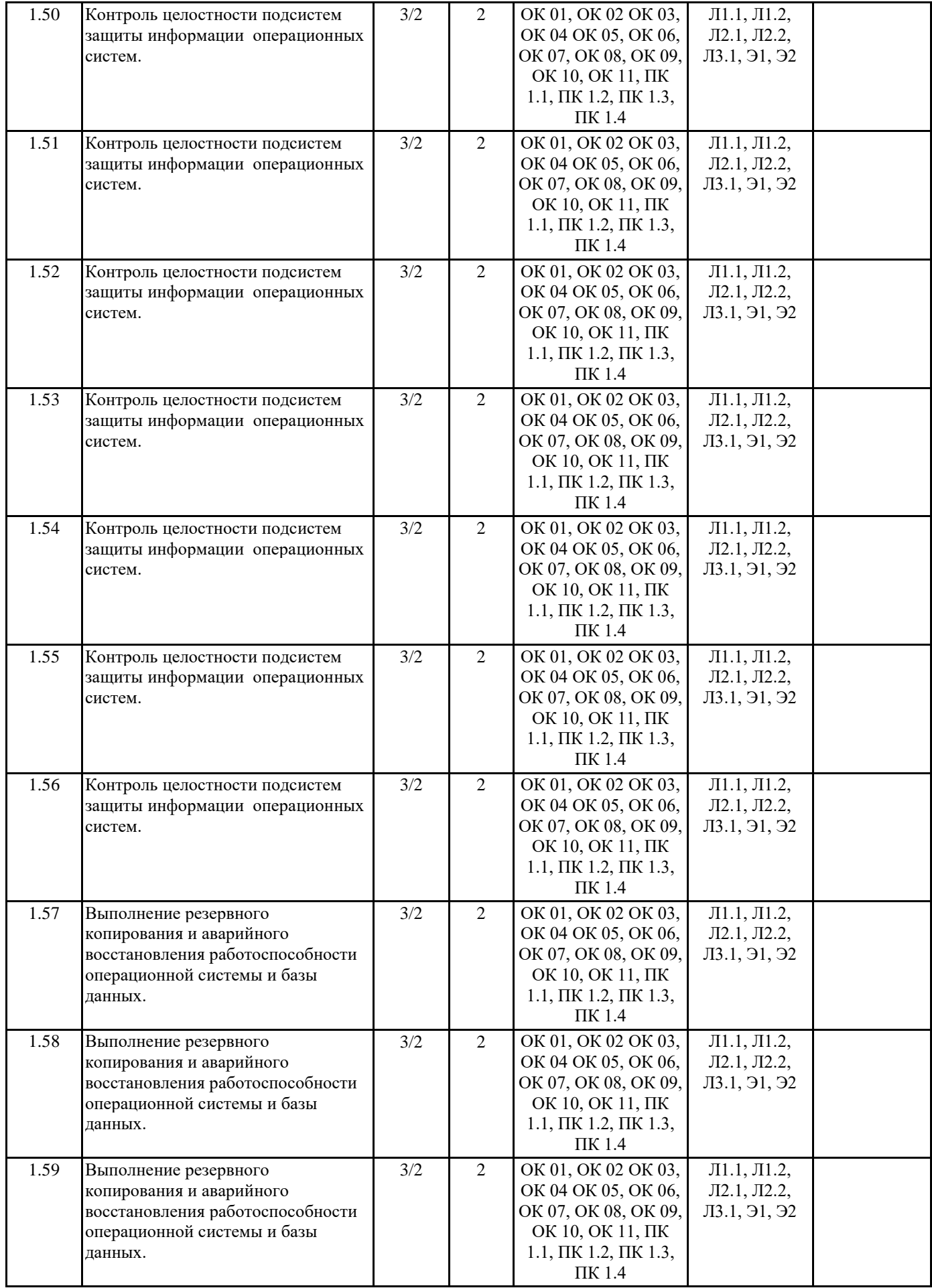

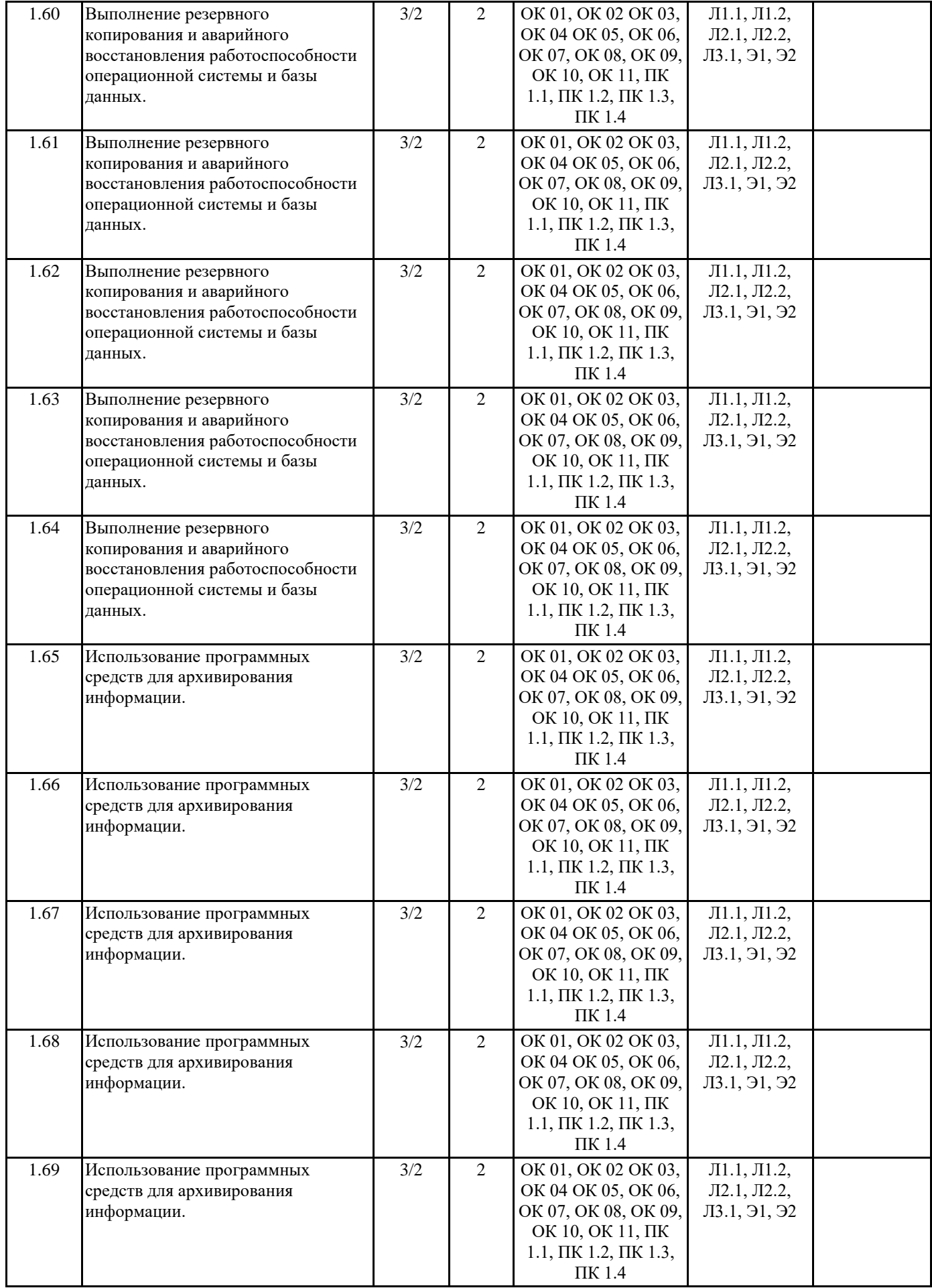

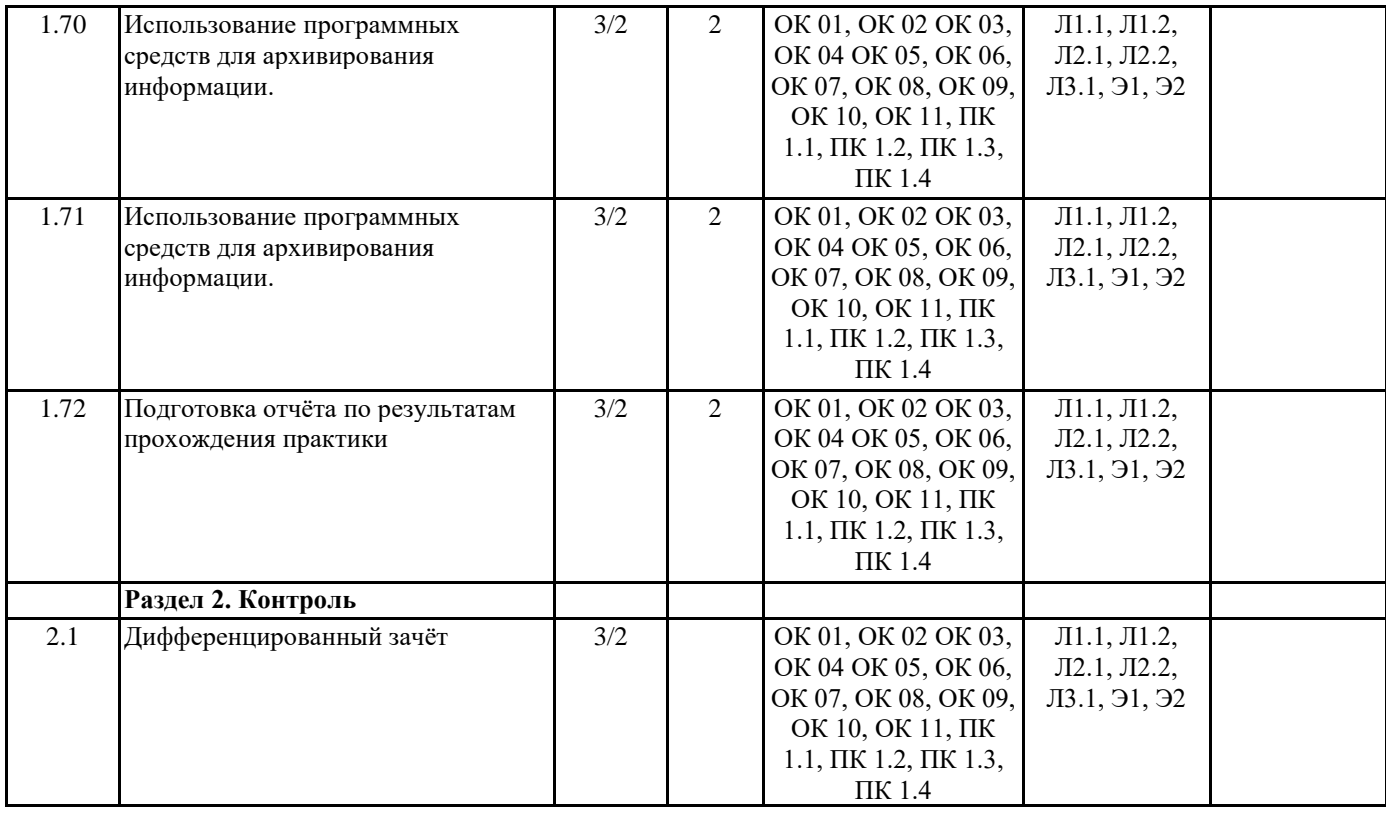

# **5. ОЦЕНОЧНЫЕ МАТЕРИАЛЫ ДЛЯ ПРОВЕДЕНИЯ ПРОМЕЖУТОЧНОЙ АТТЕСТАЦИИ ОБУЧАЮЩИХСЯ ПО ПРАКТИКЕ**

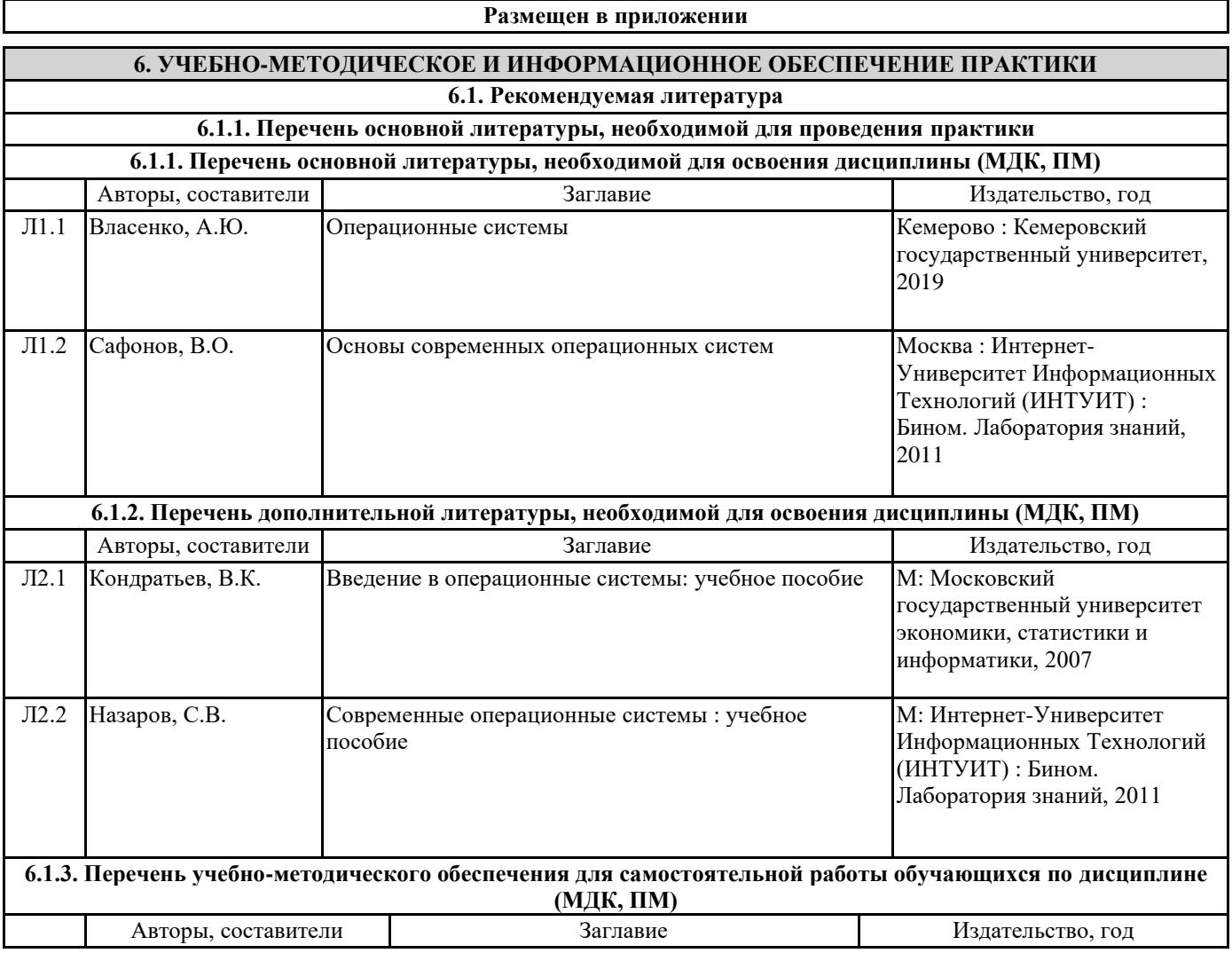

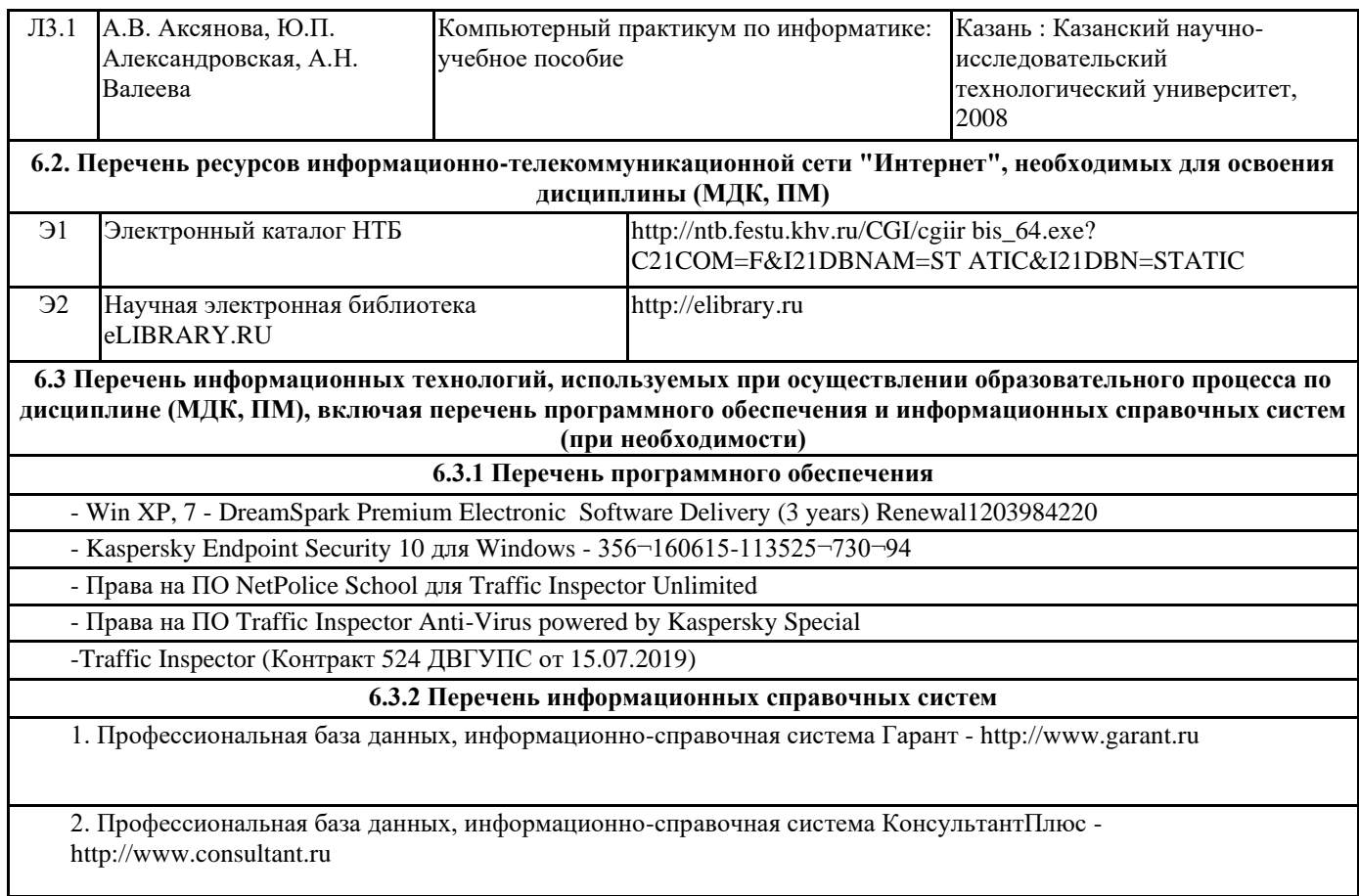

# **7. ОПИСАНИЕ МАТЕРИАЛЬНО-ТЕХНИЧЕСКОЙ БАЗЫ, НЕОБХОДИМОЙ ДЛЯ ПРОВЕДЕНИЯ ПРАКТИКИ**

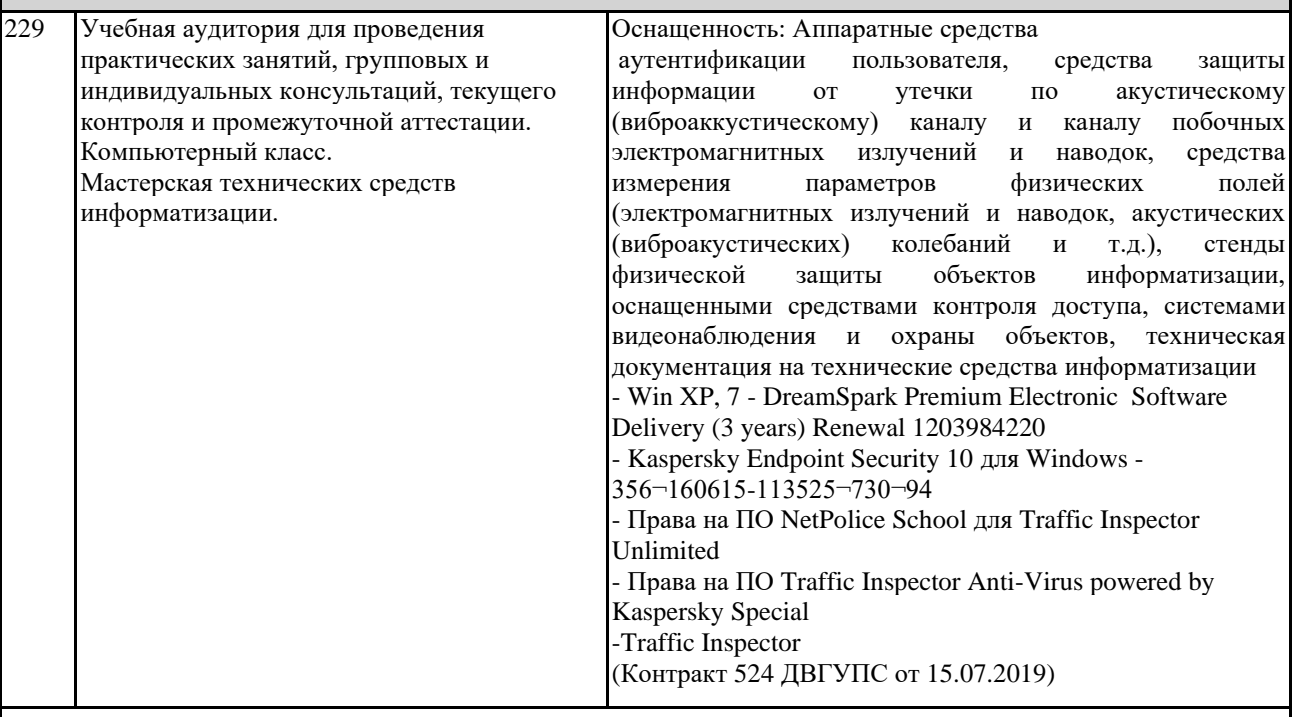

### **8. МЕТОДИЧЕСКИЕ МАТЕРИАЛЫ ДЛЯ ОБУЧАЮЩИХСЯ ПО ПРОХОЖДЕНИЮ ПРАКТИКИ**

Учебная практика профессионального модуля ПМ.01 Эксплуатация автоматизированных (информационных) систем в защищённом исполнении направлена на формирование у обучающихся умений, приобретение первоначального практического опыта и реализуется в рамках профессионального модуля для последующего освоения ими общих и профессиональных компетенций по специальности.

Обучающиеся в период прохождения практики в организациях обязаны:

- выполнять задания, предусмотренные программами практики;

- соблюдать действующие правила внутреннего трудового распорядка;

- соблюдать требования охраны труда и пожарной безопасности.

В период прохождения практики обучающимся ведется дневник практики. В качестве приложения к дневнику практики обучающийся оформляет наглядные материалы, подтверждающие практический опыт, полученный на практике. По результатам практики руководителями практики от образовательной организации формируется аттестационный лист, содержащий сведения об уровне освоения обучающимся компетенций.

Практика завершается дифференцированным зачетом при условии положительного аттестационного листа по практике от руководителей практики образовательной организации об уровне освоения общих и профессиональных компетенций.

Результаты прохождения практики учитываются при прохождении государственной итоговой аттестации.

Обучающиеся, не прошедшие практику, или получившие отрицательную оценку обязаны ликвидировать академическую задолженность в пределах одного года с момента образования академической задолженности. [\(части 3, 5, 8, 11 статьи 58](http://pravospo.ru/zakonodatelstvo/fz/federalnyy_zakon_ot_29122012_no_273fz#st58_3) Федерального закона от 29 декабря 2012 г. № 273-ФЗ «Об образовании в Российской Федерации», в последней редакции.

#### **ОСНОВНЫЕ ПРАВИЛА ОФОРМЛЕНИЯ ТЕКСТА ОТЧЕТА ПО ПРАКТИКЕ**

Текст отчета оформляется на листах стандартного формата (297210), заполненных с одной стороны, размер полей: левое – 30 мм, правое – 10 мм, верхнее и нижнее – 20 мм; шрифт Times New Roman 14, обычный; выравнивание по ширине; абзацный отступ 15 мм; межстрочный интервал 1,5; автоматический перенос слов. Первым листом текста является титульный лист (номер не ставится), вторым – содержание с указанием номеров страниц частей работы. Страницы нумеруются арабскими цифрами, которые располагаются в центре страницы.

Разделы и подразделы должны иметь нумерацию и обозначаются арабскими цифрами. Номера подразделов устанавливаются в рамках раздела и имеют двухзначный номер, цифры которого разделяются точкой (например, первый подраздел второго раздела будет иметь номер 2.1). Структурные части отчета (содержание, введение, заключение, список использованных источников) не нумеруются, а их название размещается по центру страницы. Приложения к отчету, упоминание о них с указанием наименования отражается в содержании после списка использованных источников, они обозначаются заглавными буквами (А, Б и т.д., кроме букв Е, З, Й, О, Ч, Ь Ы, Ъ). Например: «Приложение А. Бухгалтерский баланс».

Каждый раздел необходимо оформлять с новой страницы, перед текстом с абзацного отступа пишется название раздела, затем первого подраздела обычным шрифтом. Эти названия не подчеркиваются, полужирный шрифт и курсив не используются. Размещение подразделов следует друг за другом.

Таблицы, рисунки приводятся по тексту, после первого упоминания о них, таблицы нумеруются арабскими цифрами в пределах раздела и располагаются с абзаца (слева), затем в одну строку после слова «Таблица» и знака «-» пишется ее заголовок. Размер текста таблицы – 12 кегль.

Допускается перенос таблицы на следующую страницу, но при этом ее «шапка» без текста при переносе не должна оставаться на предыдущей странице. На новой странице над продолжающейся таблицей пишется нумерационный заголовок «Продолжение таблицы 3.1», если она не закончена, или «Окончание таблицы 3.1», если закончена, с выравниванием по левому краю. Название таблицы не повторяется, но повторяется шапка таблицы (заголовки и подзаголовки столбцов).

Схемы, графики также нумеруются арабскими цифрами в пределах раздела и обозначаются термином «Рисунок», являющимся первым словом в подрисуночной подписи, которая приводится ниже иллюстрации шрифтом на 2 пт меньше основного.

Приводимые в тексте цитаты должны соответствовать оригиналу и иметь на него ссылку, которую оформляют в квадратных скобках номером источника, согласно списку использованной литературы. Затем ставится запятая и номер страницы (например, [5, с. 124]. Также оформляется ссылка на реферируемый источник, только без указания страниц.

Список используемых источников приводится в следующей последовательности: Законы РФ, Указы Президента, Постановления Правительства, Положения, другие нормативные акты, далее размещаются все остальные источники в алфавитном порядке.

# **Оценочные материалы при формировании рабочей программы УП.01.01 Учебная практика**

#### **1. Описание показателей, критериев и шкал оценивания компетенций.**

1.1. Показатели и критерии оценивания компетенций ОК 01, ОК 02 ОК 03, ОК 04 ОК 05, ОК 06, ОК 07, ОК 08, ОК 09, ОК 10, ОК 11, ПК 1.1, ПК 1.2, ПК 1.3, ПК 1.4

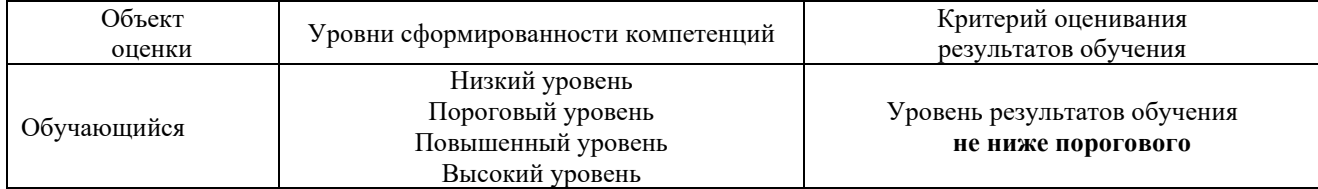

### 1.2. Шкалы оценивания компетенций ОК 01, ОК 02 ОК 03, ОК 04 ОК 05, ОК 06, ОК 07, ОК 08, ОК 09, ОК 10, ОК 11, ПК 1.1, ПК 1.2, ПК 1.3, ПК 1.4 при защите отчета по практике (дифференцированного зачета)

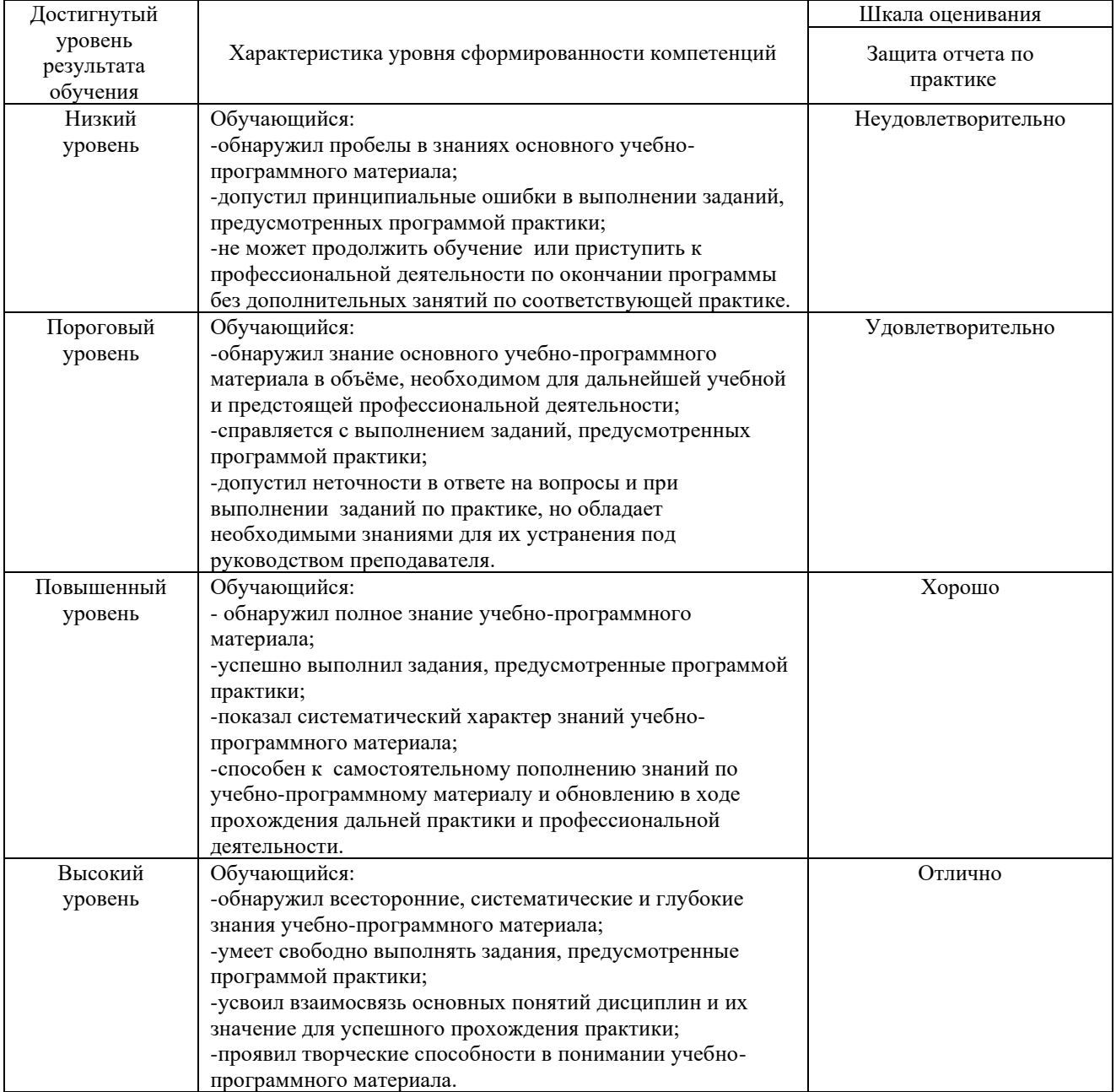

#### 1.4. Описание шкал оценивания

Компетенции обучающегося оценивается следующим образом:

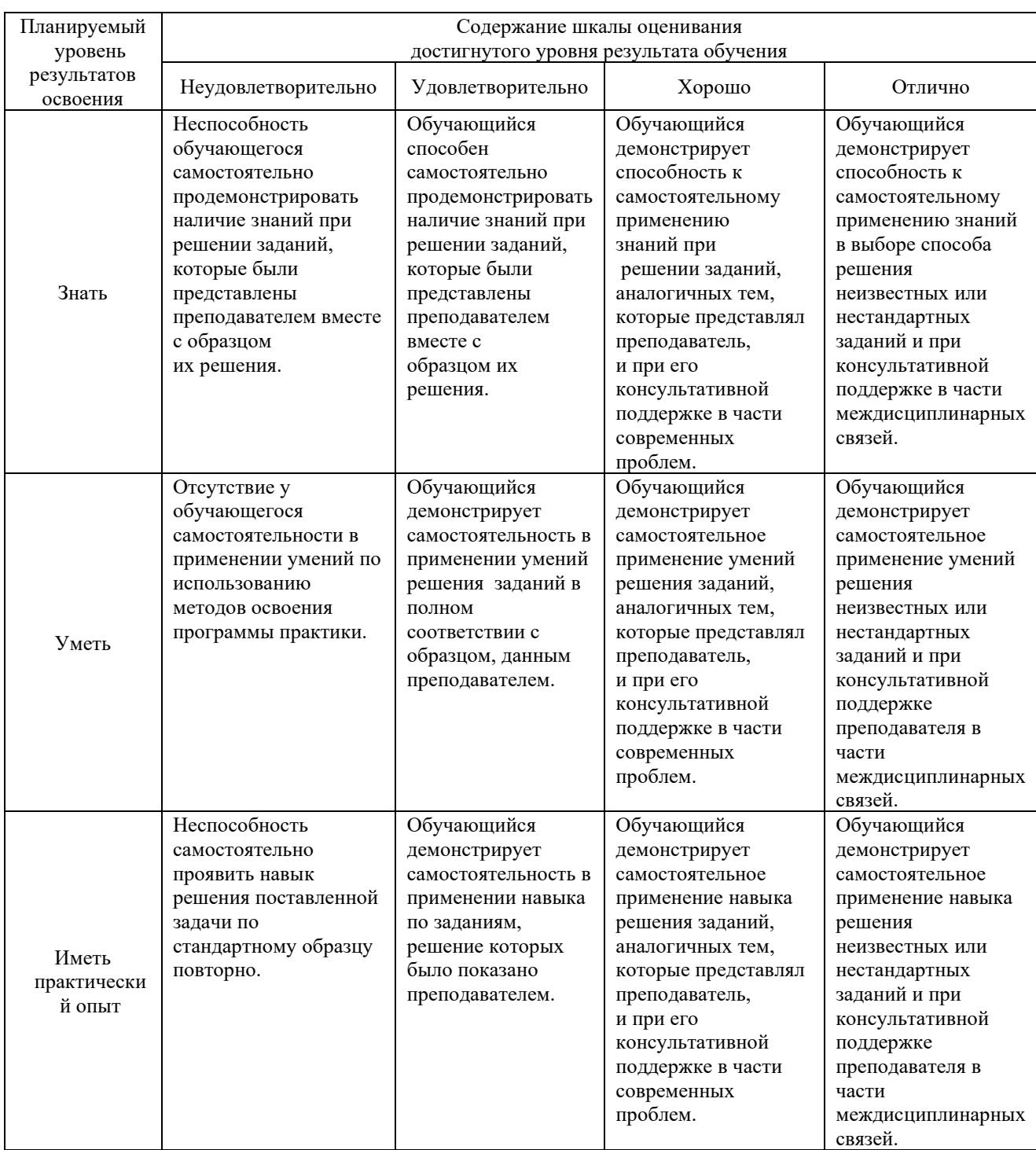

#### **2. Перечень контрольных вопросов и заданий на практику (дифференцированный зачет)**

Примерный перечень контрольных вопросов

Компетенции ОК 01, ОК 02. ОК 03, ОК 04. ОК 05, ОК 06, ОК 07, ОК 08, ОК 09, ОК 10, ОК 11, ПК 1.1,

- 1 Поясните принцип действия основных типов аналоговых приборов.
- 2 Поясните принцип действия основных типов цифровых приборов.
- 3 Поясните назначение полупроводниковых приборов.
- 4 Поясните назначение выпрямительных диодов.
- 5 Опишите классификацию электронных усилителей.
- 6 Приведите примеры аналоговых электронных устройств.
- 7 Опишите базовые схемные конфигурации аналоговых микросхем.
- 8 Опишите представление структурной схемы операционного усилителя и его основные показатели.
- 9 Опишите назначение сумматоров аналоговых сигналов на ОУ.
- 10 Опишите интегрирующие и дифференцирующие схемы на ОУ.
- 11 Поясните назначение активных фильтров на ОУ.
- 12 Поясните назначение шифраторов и дешифраторов.
- 13 Поясните назначение и представьте классификацию регистров.
- Поясните назначение и представьте классификацию счетчиков.
- Поясните назначение микроконтроллеров.
- Представьте структурную схему ЗУ.

Компетенции ОК 01, ОК 02, ОК 03, ОК 04, ОК 05, ОК 06, ОК 07, ОК 08, ОК 09, ОК 10, ОК 11, ПК 1.2,

- Поясните назначение и представьте классификация микропроцессоров (МП).
- Опишите общие сведения о системе команд, форматах команд.
- Опишите устройство и типовые узлы микроконтроллеров
- Поясните назначение и применение программируемых логических элементов.
- Опишите структуру и основные характеристики систем дистанционной передачи информации.
- Опишите схему обмена информацией через модем.
- Опишите схему работы систему сотовой подвижной связи.
- Опишите схему работы спутниковой системы связи

Компетенции ОК 01, ОК 02, ОК 03, ОК 04, ОК 05, ОК 06, ОК 07, ОК 08, ОК 09, ОК 10, ОК 11, ПК 1.3

 Перечислите комплектацию аппаратуры цифровых плезиохронных систем передачи. Опишите архитектуру и принципы работы современных сетей передачи данных.

 Поясните правила формирования протоколов и интерфейсов управления каналами и сетью передачи данных.

- Опишите схему работы беспроводных систем передачи данных.
- Опишите схему работы беспроводных сетей Wi-Fi.
- Перечислите преимущества и область применения сетей Wi-Fi.
- Поясните принцип организации сотовых и спутниковых систем передачи данных
- Опишите стандарты GSM и CDMA..
- Перечислите законы коммутации

Компетенции ОК 01, ОК 02, ОК 03, ОК 04, ОК 05, ОК 06, ОК 07, ОК 08, ОК 09, ОК 10, ОК 11, ПК 1.4

- Перечислите параметры сигналов.
- Определите объем и информационную емкость сигнала.
- Назовите принципы передачи информации в сетях и системах связи.
- Перечислите типовые каналы передачи и их характеристики.
- Поясните принцип работы сетевого тракта и группового канала передачи информации

# Примерный перечень заданий на практику

Компетенции ОК 01, ОК 02, ОК 03, ОК 04, ОК 05, ОК 06, ОК 07, ОК 08, ОК 09, ОК 10, ОК 11, ПК 1.1

- Установить программное обеспечение в соответствии с технической документацией
- Настроить параметры работы программного обеспечения, включая системы управления базами данных
- Настроить компоненты подсистем защиты информации операционных систем.
- Установить обновления программного обеспечения

Компетенции ОК 01, ОК 02, ОК 03, ОК 04, ОК 05, ОК 06, ОК 07, ОК 08, ОК 09, ОК 10, ОК 11, ПК 1.2, ПК 1.3, ПК 1.4

- Выполнить управление учетными записями пользователей.
- Выполнить архивирование информации с использованием программных средств
- Проконтролировать целостность подсистем защиты информации операционных систем.

 Выполнить резервное копирование и при необходимости аварийное восстановление работоспособности операционной системы и базы данных

 Проверить работу в операционных системах с соблюдением действующих требований по защите информации

# **3. Оценка ответа обучающегося на контрольные вопросы, задания по практике для выставления Дифференцированного зачета**

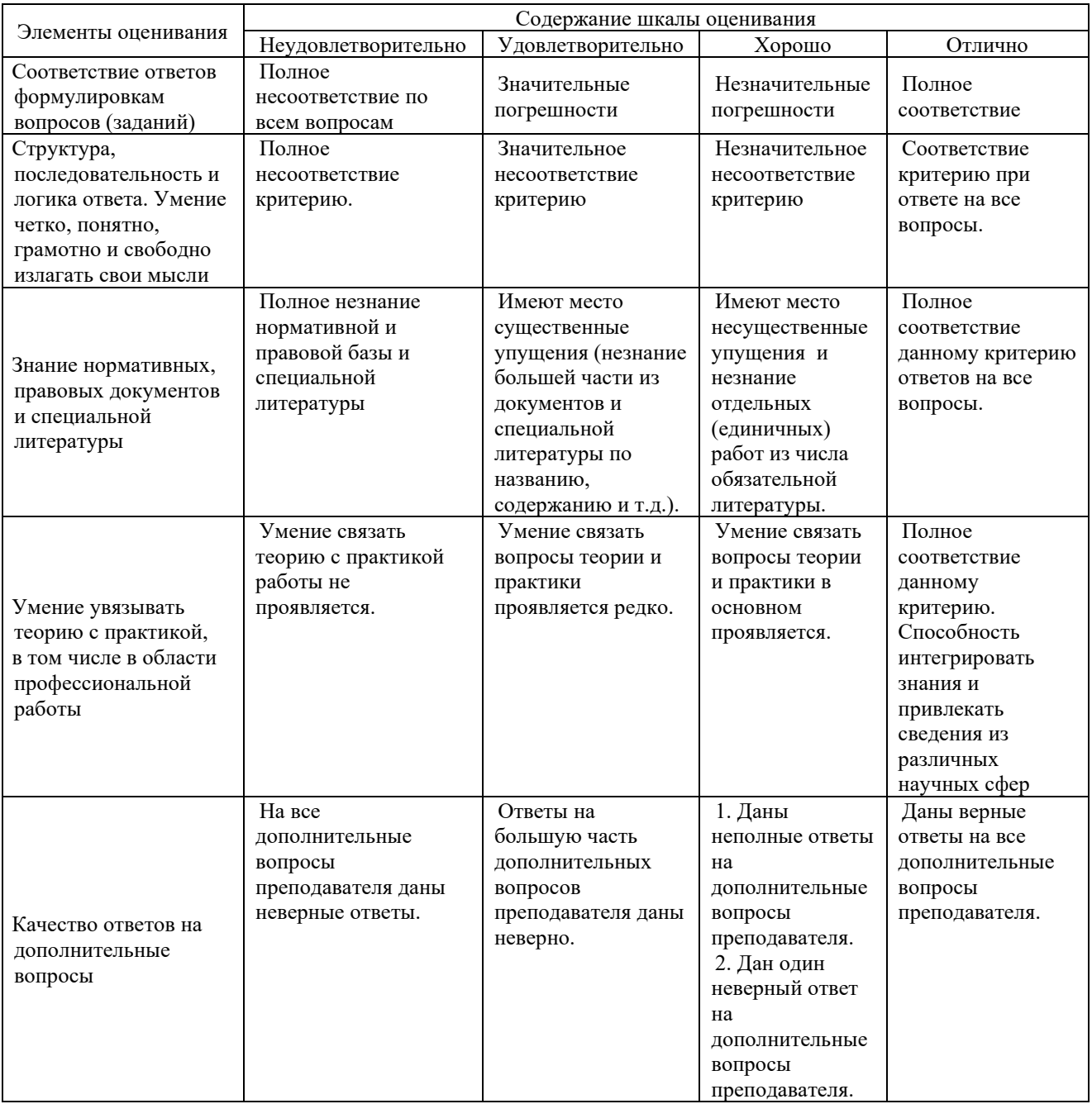

Примечание: итоговая оценка формируется как средняя арифметическая результатов элементов оценивания.

УТВЕРЖДАЮ Руководитель практики

подпись, Ф.И.О. «  $\longrightarrow$  20  $\Gamma$ .

 $\frac{1}{\sqrt{2}}$  ,  $\frac{1}{\sqrt{2}}$  ,  $\frac{1}{\sqrt{2}}$  ,  $\frac{1}{\sqrt{2}}$  ,  $\frac{1}{\sqrt{2}}$  ,  $\frac{1}{\sqrt{2}}$  ,  $\frac{1}{\sqrt{2}}$  ,  $\frac{1}{\sqrt{2}}$  ,  $\frac{1}{\sqrt{2}}$  ,  $\frac{1}{\sqrt{2}}$  ,  $\frac{1}{\sqrt{2}}$  ,  $\frac{1}{\sqrt{2}}$  ,  $\frac{1}{\sqrt{2}}$  ,  $\frac{1}{\sqrt{2}}$  ,  $\frac{1}{\sqrt{2}}$ 

### ДНЕВНИК прохождения практики студентом

\_\_\_\_\_\_\_\_\_\_\_\_\_\_\_\_\_\_\_\_\_\_\_\_\_\_\_\_\_\_\_\_\_\_\_\_\_\_\_\_\_\_\_\_\_\_\_\_\_\_\_\_\_\_\_\_\_\_\_\_\_\_\_\_\_\_\_\_\_\_\_\_\_\_\_\_\_\_\_\_\_\_\_\_\_\_\_\_\_\_\_\_\_\_\_\_

Ф.И.О. Группа Место прохождения практики (указать точное наименование места прохождения практики)

\_\_\_\_\_\_\_\_\_\_\_\_\_\_\_\_\_\_\_\_\_\_\_\_\_\_\_\_\_\_\_\_\_\_\_\_\_\_\_\_\_\_\_\_\_\_\_\_\_\_\_\_\_\_\_\_\_\_\_\_\_\_

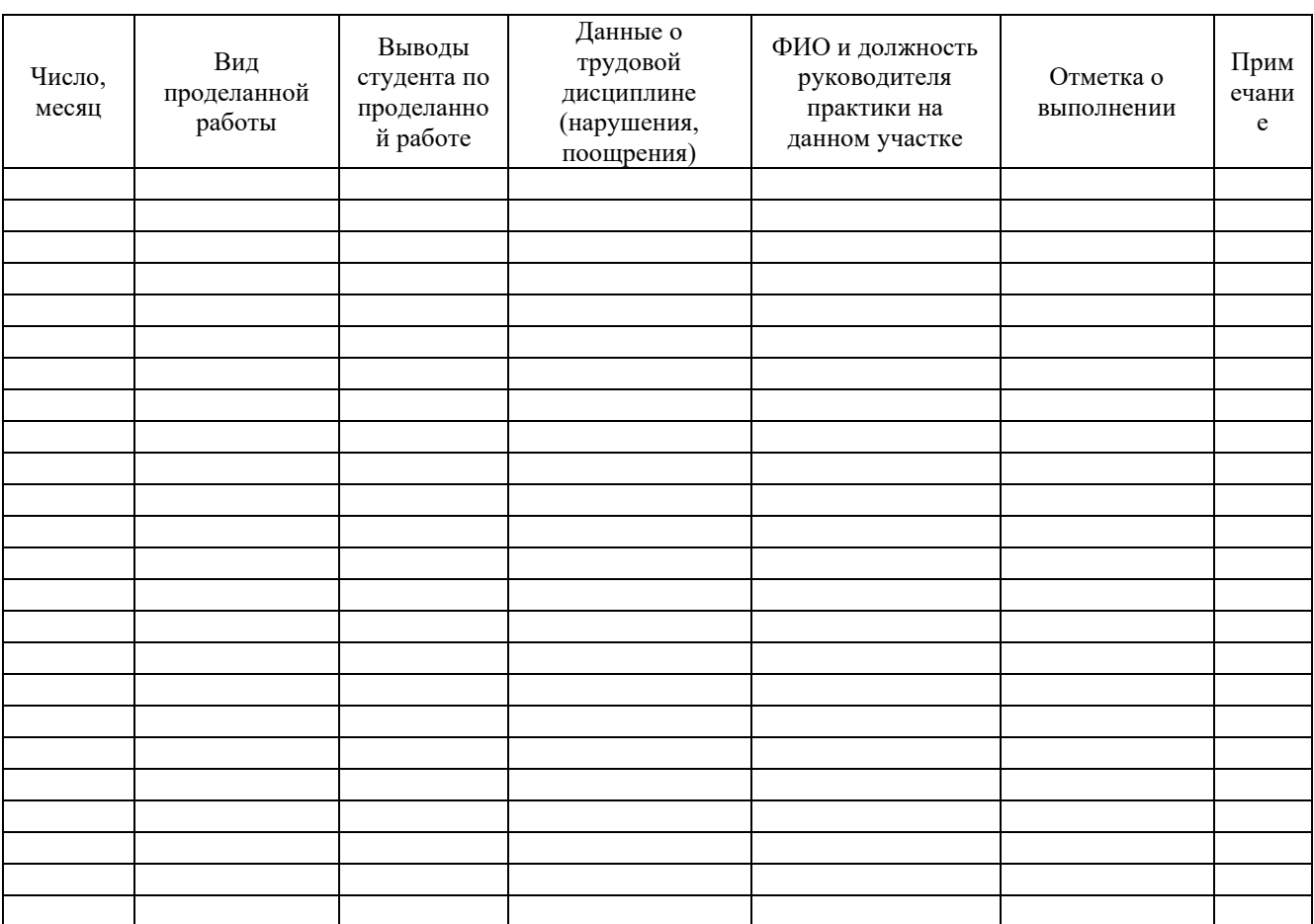

# **АТТЕСТАЦИОННЫЙ ЛИСТ ПО ПРАКТИКЕ**

**\_\_\_\_\_\_\_\_\_\_\_\_\_\_\_\_\_\_\_\_\_\_\_\_\_\_\_\_\_\_\_\_\_\_\_\_\_\_\_\_\_\_\_\_\_\_\_\_\_\_\_\_\_\_\_\_\_\_\_\_\_\_\_\_\_\_\_\_\_\_\_\_\_\_\_\_ ,**

*Ф.И.О. обучающегося*

студент (ка) \_\_\_\_ курса специальности  $10.02.05$  Обеспечение информационной безопасности автоматизированных систем успешно прошел (прошла) учебную практику по профессиональному модулю ПМ.01 *Эксплуатация автоматизированных (информационных) систем в защищённом исполнении* в объеме **\_\_\_** часов с «\_\_\_» \_\_\_\_\_\_\_ 20\_\_\_ г. по «\_\_\_» \_\_\_\_\_\_\_\_ 20\_\_\_ г.

*(название учебного учреждения)*

\_\_\_\_\_\_\_\_\_\_\_\_\_\_\_\_\_\_\_\_\_\_\_\_\_\_\_\_\_\_\_\_\_\_\_\_\_\_\_\_\_\_\_\_\_\_\_\_\_\_\_\_\_\_\_\_\_\_\_\_\_\_\_\_\_\_

\_\_\_\_\_\_\_\_\_\_\_\_\_\_\_\_\_\_\_\_\_\_\_\_\_\_\_\_\_\_\_\_\_\_\_\_\_\_\_\_\_\_\_\_\_\_\_\_\_\_\_\_\_\_\_\_\_\_\_\_\_\_\_\_\_\_\_\_\_\_\_\_\_\_\_\_\_

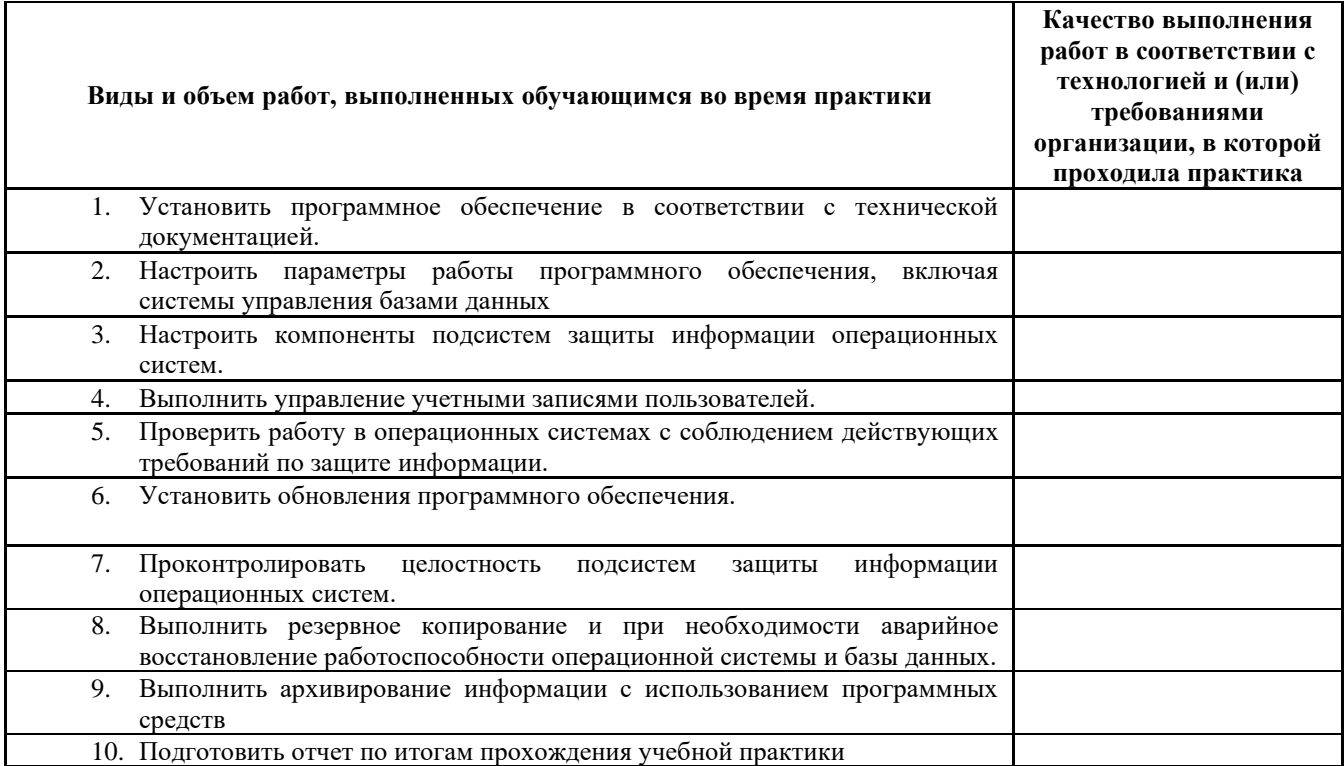

## **Характеристика учебной [деятельности](https://pandia.ru/text/category/obrazovatelmznaya_deyatelmznostmz/) обучающегося во время учебной практики**

*Все компетенции, предусмотренные программой практики, \_\_\_\_\_\_\_\_\_\_\_\_\_\_\_\_\_\_*

Оценка \_\_\_\_\_\_\_\_\_

*освоены/ не освоены*

Руководитель практики \_\_\_ *(образовательная организация)*

*М. П.*  $\frac{1}{20}$   $\frac{1}{20}$   $\frac{1}{20}$   $\frac{1}{20}$   $\frac{1}{20}$